## *Preparación archivos para imprenta*

ARCHIVOS GRÁFICOS A TODO COLOR: Las imágenes deben tener las siguientes características

**Modo:** CMYK. nunca RGB, Color Indexado, Multicanal, así como tampoco deberán tener canales alpha, los textos pequeños en negro -OJO, en photoshop el texto negro por defecto lleva cmy y no debería.

ARCHIVOS GRÁFICOS A 1 2, o 3 tintas planas: es mejor crear el logo con un programa vectorial (Freehand, Illustrator, Corel Draw), no con photoshop**. Definir los colores con la carta de color pantone solid coated, uncoated o matte.** 

**En los pdf** incluya sangrado, marcas de registro, líneas de corte y cierre el archivo en calidad de imprenta.

**VINCULACION, COLOCACION E INCRUSTACION DE IMAGENES:** Las imágenes o gráficos deberán estar siempre vinculados. Nunca se deben incrustar (comprobar en preferencias de la aplicación en uso). Para evitar movimientos o cambios accidentales de los archivos incluidos en los documentos finales, reúna en una misma carpeta todas las imágenes vinculadas y actualice el documento antes de grabarlo para entregárnoslo. Si los documentos incorporan EPS vectoriales (Illustrator, Freehand, etc.) convierta todos los textos en trazados o incluya también las tipografías correspondientes.

 **Resolución:** 300 dpi a tamaño final de la imagen.

En caso de duda, consúltenos.

## **Documentos con SANGRE**

## **Dejar sobresalir 2 mm de imagen alrededor del documento**

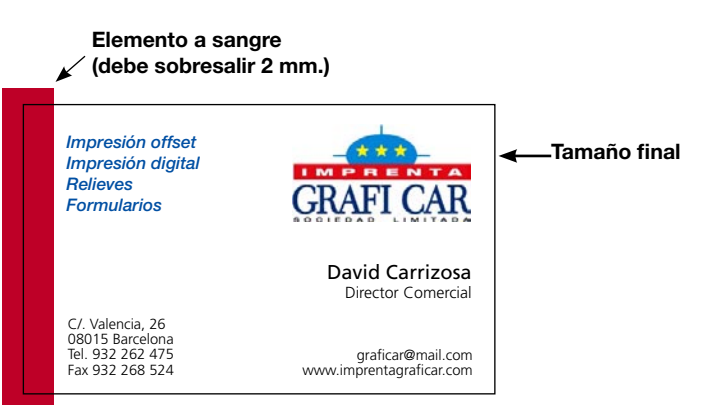

En programas vectoriales como Corel Draw, Freehand, Illustrator, InDesign o Quark, se debe dejar la sangre por fuera de lo que es el documento final.

Para documentos en mapa de bits en formato JPG, TIFF o PSD la imagen debe ser 2 mm mayor de lo que mida el documento final, por los cuatro lados.

Recomendamos que los mapas de bits se presenten con una resolución de 300 dpi a tamaño final y en CMYK.

## **Documentos sin SANGRE**

**Hacer el documento a la medida final**

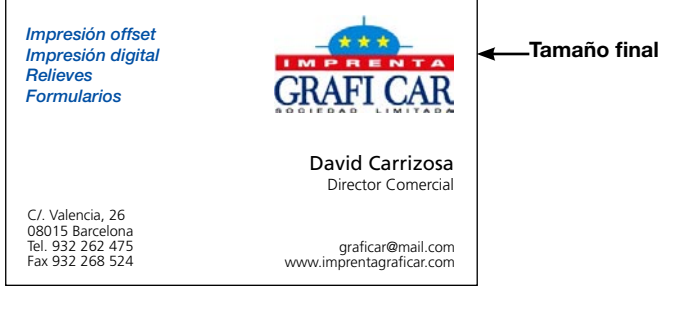

En programas vectoriales como Corel Draw, Freehand, Illustrator, InDesign o Quark, así como para documentos en mapa de bits en formato JPG, TIFF o PSD, las medidas del documento deben corresponder con el tamaño final de la tarjeta o documento.

Recomendamos que los mapas de bits se presenten con una resolución de 300 dpi a tamaño final y en CMYK.